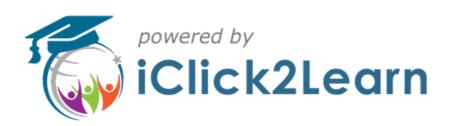

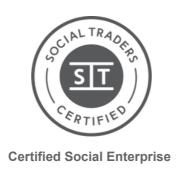

## **Upcoming Online Workshops**

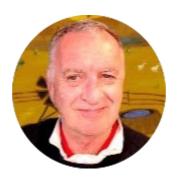

**Andrew Wright** 

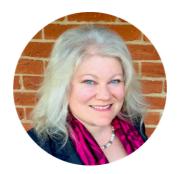

**Natalie Bramble** 

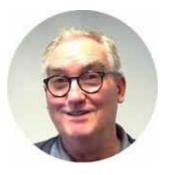

**Dominic Cudmore** 

## Planning for 2023.

Get access to a panel of not-for-profit experts to help your organisation get prepared for 2023.

Are you on a board or a committee or help manage a not-for-profit organisation or charity? Then this workshop is for you.

Join our panel of experts and start planning for 2023.

#### You might have questions around:

- Recruiting new volunteers
- Attracting new members
- Preparing next year's budget
- Acquitting grants
- Updating your policies and procedures
- · How to promote your organisation online
- Updating your constitution
- Training new committee or board members

#### Don't miss this Premium Members online workshop.

#### This sessions will not be recorded so be sure you attend in person

Thursday November 24, 2022 Time: 6:00pm - 7:30pm AEDT

Register Here

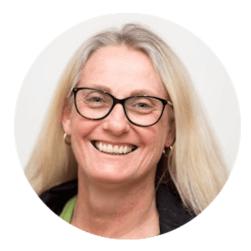

Suzie Foran

- Do you find yourself having difficult conversations with others in Your organisations?
- Do people often bring their problems to you?
- Do others find you a source of emotional strength?
- Do you deal with vulnerable people, or people with complex needs?

Then this taster workshop is for you.

### **Accidental Councellor**

Suzie Foran will explain what The Accidental Counsellor Course is and how it could help you handle all of the above situations and more.

#### This short taster workshop will explore:

- What is counselling?
- Types of communication
- · Stress and anxiety
- Mental health
- Suicide awarness

At the end of this workshop, you will have a better understanding of what an accidental counsellor is, what they do, and if you would benefit from further training in this area.

When: Tuesday, 29 November, 2022

Time: 12:30pm-1:30pm AEDT

Find Out More

## **Cyber Security Tip**

There's a lot of news around regarding cyber security and potential vulnerabilities to user data. To help keep your data and information safe online there are a few things we can do. The biggest risk to your security online is using the the same simple passwords and for multiple logins. If someone hacks your email and password on one site and you are using the same password on other logins, then you are just making it easy cyber criminals do their job.

See the below chart on how long it takes to hack your passwords.

# TIME IT TAKES A HACKER TO BRUTE FORCE YOUR PASSWORD

| Number of<br>Characters | Numbers<br>Only | Lowercase<br>Letters | Upper and<br>Lowercase Letters | Numbers, Upper<br>and Lowercase<br>Letters | Numbers, Upper<br>and Lowercase<br>Letters, Symbols |
|-------------------------|-----------------|----------------------|--------------------------------|--------------------------------------------|-----------------------------------------------------|
| 4                       | Instantly       | Instantly            | Instantly                      | Instantly                                  | Instantly                                           |
| 5                       | Instantly       | Instantly            | Instantly                      | Instantly                                  | Instantly                                           |
| 6                       | Instantly       | Instantly            | Instantly                      | 1 sec                                      | 5 secs                                              |
| 7                       | Instantly       | Instantly            | 25 secs                        | 1 min                                      | 6 mins                                              |
| 8                       | Instantly       | 5 secs               | 22 mins                        | 1 hour                                     | 8 hours                                             |
| 9                       | Instantly       | 2 mins               | 19 hours                       | 3 days                                     | 3 weeks                                             |
| 10                      | Instantly       | 58 mins              | 1 month                        | 7 months                                   | 5 years                                             |
| 11                      | 2 secs          | 1 day                | 5 years                        | 41 years                                   | 400 years                                           |
| 12                      | 25 secs         | 3 weeks              | 300 years                      | 2k years                                   | 34k years                                           |
| 13                      | 4 mins          | 1 year               | 16k years                      | 100k years                                 | 2m years                                            |
| 14                      | 41 mins         | 51 years             | 800k years                     | 9m years                                   | 200m years                                          |
| 15                      | 6 hours         | 1k years             | 43m years                      | 600m years                                 | 15 bn years                                         |
| 16                      | 2 days          | 34k years            | 2bn years                      | 37bn years                                 | 1tn years                                           |
| 17                      | 4 weeks         | 800k years           | 100bn years                    | 2tn years                                  | 93tn years                                          |
| 18                      | 9 months        | 23m years            | 6tn years                      | 100 tn years                               | 7qd years                                           |

#### So what do I need to do?

The first thing you need to do is change your password to a combination of at least ten numbers, upper case and lowercase letters and symbols. Right now you are saying "I wont be able to remeber all that". Well here is an example you can make your own password. For example if I owned 1985 Ford Falcon, a password example could be

-Data sourced from HowSecureismyPassword.net

MyCr22n95E@LooN or another 'passphrase' could be My '95 Cr22n E@loon! You can see

how you can customise your password or passphrase to help you remeber them. Lastpass website has an automated password generator you can use <u>PASSWORD GENERATOR</u> **HERE** 

By the way we have updated our own Privacy Policy on our website **SEE HERE** 

## **Celebrating Good Times**

What a fabulous outcome! iClick2Learn delivered tender writing workshops for Transport for NSW that helped a small organisation to win a government tender! Great work JSIP team'

The JSIP team in Dubbo worked closely with local Aboriginal cleaning business, I Need A Cleaner, providing staff training and access to tender writing workshops which has helped them secure a cleaning contract on the Mindyarra Maintenance Centre

"The JSIP team were really supportive, they organised rail corridor and white card training for my staff and arranged for me to take part in a tender writing workshop which gave me the skills to apply for the Mindyarra contract", Ms Riley said

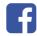

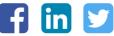

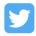

Follow us on social. It's fun and engaging

If you have any difficulty updating your password or gaining access to the new website, please get in touch by emailing hello@iclick2learn.com.au and we'll be glad to help.

> Don't want to get emails like this? Unsubscribe from our emails PO Box 1697, DUBBO, NSW 2830

> > Sent using EngageBay